## **LICENSING ANNOUNCEMENT JUNE 24, 2016**

## **REMINDER ON SUBMITTING TEST DECKS FOR GRADING**

**Primary Audience:** NCOALink MPE Data User Licensees

## **To assist in processing your test decks in a timely manner, please make sure you review the test deck instructions below that are included with the test decks, specifically the guidelines for uploading your test files to EPF.**

Licensees are required to return test answer files via Electronic Product Fulfillment (EPF) at https://epfup.usps.gov/up/upload.html.

■ For images that will be returned via EPF, use the filename listed in the left-hand corner of the mailpiece. This number will be unique for each test deck.

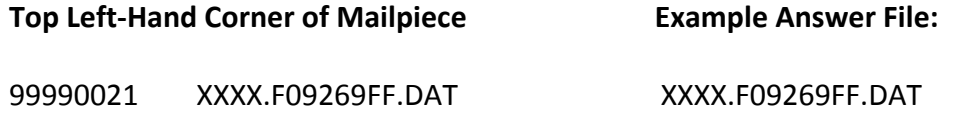

 For the Image File, name the extension .TIF or .JPG and include a number 01 – 99 to allow images to be scanned into one file or multiple files.

**XXXX.F09269FF\_xx.TIF ('xx' is a number value)**

For the 3553 file, name the extension .PDF

**Example 3553: XXXX.F09269FF.PDF**

- **Email the following documents to ncoalink@usps.gov:** 
	- A copy of the USPS CASS Form 3553 for each MLOCR platform or via EPF upload.
	- A mock sample of the MPE Data User Processing Acknowledgement Form (PAF).The form is located at: https://ribbs.usps.gov/ncoalink/documents/tech\_guides/MPE\_INFO/DATA\_USE R\_INFO/MPE\_PAF.PDF.
	- Electronic Customer Service Log (CSL) for each MLOCR platform with the correct naming convention:

Example: CXXX\_MYY.DAT

```
C = CSLXXX = platform ID
       = blank space
       MYY = month (alpha/numeric) year (numeric)  
               Jan.‐Sept. (1‐9)
               Oct.‐Dec. (A‐C)
       .DAT= extension
 Electronic Processing Acknowledgment Form (PAF) log for each MLOCR
   platform with the correct naming convention:
       Example: PXXX_MYY.DAT
      P = PAF                        XXX = platform ID
      = blank space
                              MYY = month (alpha/numeric) year (numeric)  
                       Jan.‐Sept. (1‐9)
                       Oct.‐Dec. (A‐C)
                           .DAT= extension
• The CSL and PAF logs must be zipped in a single file with the naming
   convention XXX MYY.zip (3-character Platform ID, a Space, Month and Year)
    using a WinZip version 9.0 compatible format for each platform.
```
If you have any questions regarding this notice, contact the Licensing Department at 800-589-5766 or ncoalink@usps.gov.